## **Material publizieren (Sets)**

Die Setpublizierung ist ein Add-On und ggf. in ihrer Systemlandschaft aktuell nicht verfügbar.

Um Sets, welche im Kassensystem angelegt worden sind zu publizieren ist zwingend es notwendig, die vorgesehenen Setbestandteile zuerst als einfache Produkte zu publizieren.

Hierzu muss jede Publizierung jeweils aus den einzelnen Materialien erfolgen.

Sind alle Einzelprodukte im Magento vorhanden muss das Set-Material als solches definiert werden.

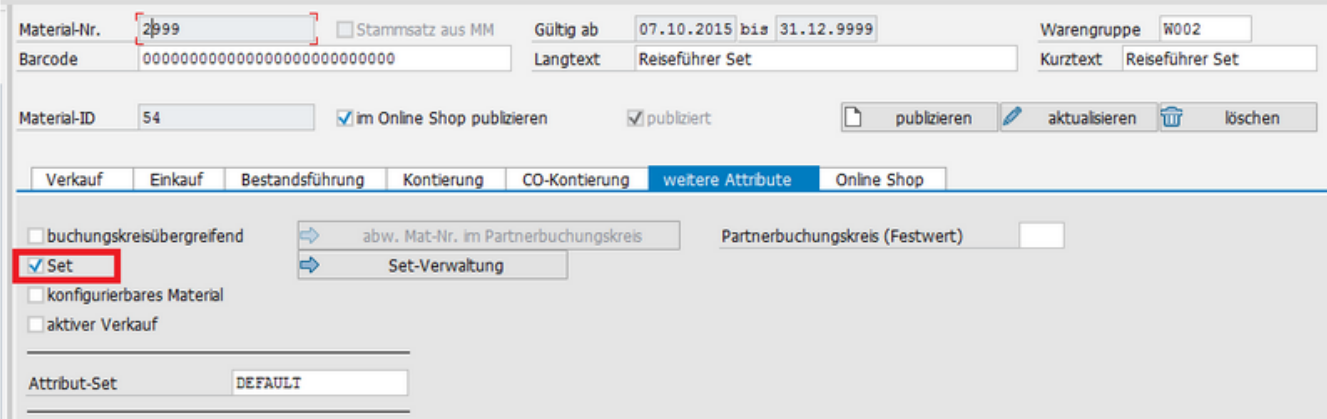

Anschließend werden über den Button "Set-Verwaltung" die zugehörigen Materialien hinzugefügt.

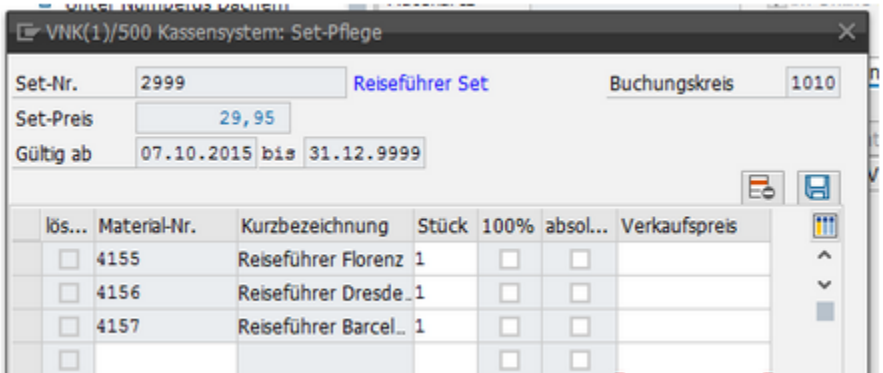

## Speichern sie.

Nach der Zuordnung muss das Set-Material publiziert werden, analog einem einfachen Produkt.

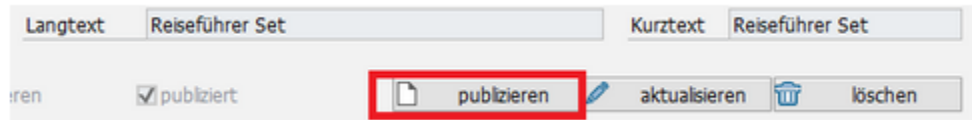

Im Hintergrund erfolgt nun die automatische Zurodnung der vormals publizierten, einfachen Produkte zu dem aktuelle publizierten Set-Produkt (Dieses entspricht einem Magento Bundled-Product).

**Wichtig:** Bitte beachten Sie genau die Einstellungen zur Versandkostengruppe und Lagerverwaltung. Im Set-Produkt muss die Magento-Bestandsführung deaktiviert sein.

Außerdem muss bei Einsatz der Shipping Matrix im Set-Produkt eine Versandkostengruppe hinterelgt sein.

Je nach Magneto-Konfiguration sollte außerdem im Reiter "Bündel-Artikel" noch einmal gesichtet werden. Möglichweise sind einige Attribute noch manuell zu setzen.

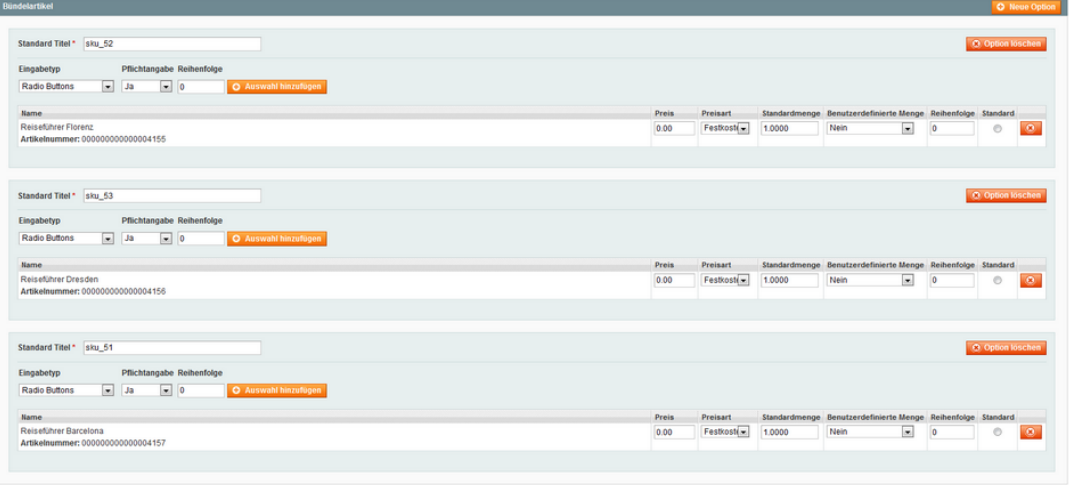